# adenatis

Conseil & Formation en Stratégie commerciale & Communication | Création de Sites Internet | Web Marketing

# *Excel Base de données et Tableaux croisés dynamiques*

#### Référence formation : EXBDD031

Durée : **2** jours de 7h00

Tarif de la journée (pas de tva) : nous consulter

#### Contact :

Denis Surget Portable : 06 25 13 13 98 Courriel : contact@adenatis.com

#### ¤ Niveau de la formation

Perfectionnement niveau 3 ¤ Objectif Créer, mettre en forme et en page un tableau. Croisé vos tableaux ou fichiers afin d'obtenir différents niveaux de modélisation de vos données. Analytique, statistique, consolidation, croissance, etc ...

#### ¤ Pédagogie

Alternance d'apports théoriques et de travaux pratiques en respectant une progression pédagogique. Choix d'exercices en rapport avec la mise en oeuvre du document à réaliser.

#### ¤ Pré requis

Niveau 1 d'Excel

#### *Les +*

La modélisation de vos sources d'information déclinées sous différentes formes.

# Programme de l'intervention pédagogique

#### Jour 1

**Les Outils de base de données :**

Structuration des données Trier une table, Définir plusieurs clés de tri Filtrer une table Les filtres automatiques et personnalisés Les Filtres avancés (élaborés) Extraction vers une nouvelle feuille de calcul Les sous-totaux Le mode plan Grouper & dissocier des listes Les consolidations

# Jour 2

Les fonctions de calcul de Base de données **Les tableaux croisés dynamiques :** Présentation de la structure d'un TCD Les sources de données Les étiquettes de lignes, les étiquettes de colonnes, champ de valeur, filtre de données. MODIFIER LA DISPOSITION DU TABLEAU CROISE DYNAMIQUE MODIFIER LE FORMAT DES NOMBRES CHANGER LA FONCTION METTRE A JOUR LES DONNEES CALCULER DES POURCENTAGES CROISER PLUS DE DEUX INFORMATIONS INSERER UN FILTRE REGROUPEMENT DES DONNEES PAR MOIS Représenter les données en colonnes sous différents formats

Les graphiques croisés dynamiques

Adenatis se réserve le droit de modifier ou d'annuler les dates de la formation à tout moment sans justifications particulières. Adenatis Formation | Raison Sociale : Denis SURGET Formation | 1 résidence du village - 76 230 Quincampoix Tél.: 06 25 13 13 98 - :  $contact@ adenatis.com - www.adenatis.com$ </u>

# adenati

Conseil & Formation en Stratégie commerciale & Communication | Création de Sites Internet | Web Marketing

### **FORMULAIRE D'INSCRIPTION**

### **Entreprise - Association - Organisme**

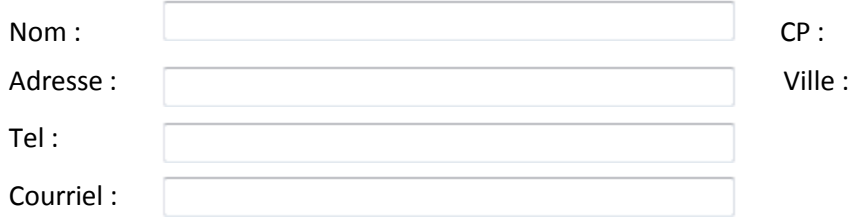

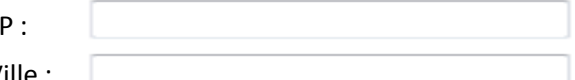

### **Responsable du suivi administratif**

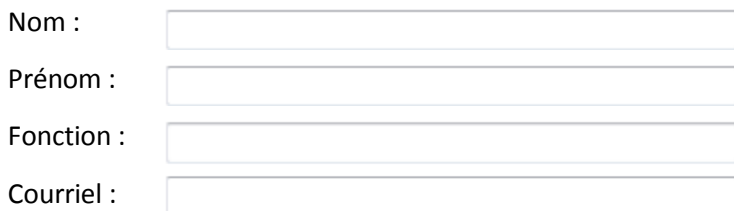

#### **Formation**

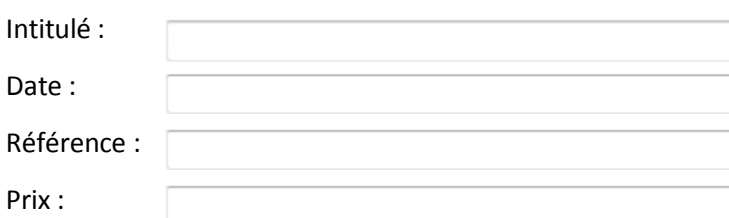

# **Participants**

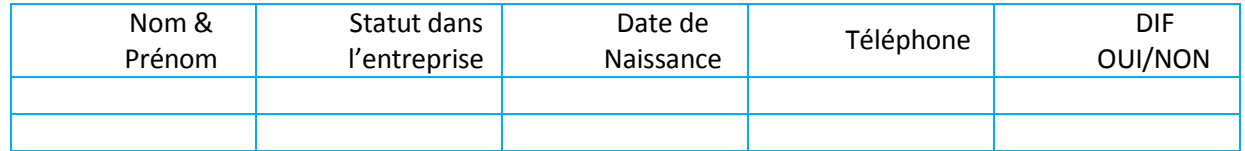

#### **Modalité de règlement :** comptant par chèque libellé à l'ordre de Denis Surget Formation.

Je soussigné …………………………………….., certifie avoir pris connaissance des conditions générales de ventes.

Lu & approuvé, à………………………………………………………….., le ………………………………………………………………….

Nom & signature Cachet de l'entreprise

Adenatis se réserve le droit de modifier ou d'annuler les dates de la formation à tout moment sans justifications particulières. Ad en atis Formation | Raison Sociale : Denis SURGET Formation | 1 résidence du village - 76 230 Quincampoix Tél.: 0625 13 13 98 - : contact@adenatis.com - www.adenatis.com